## 北京邮电大学本科生 - 修改个人信息 办理流程

一、准备材料:

- 1. 修改个人信息审批表:辅导员、学生工作副书记、学生处主管处长签字盖章
- 2. 相关材料(见审批表)
- 二、相关手续
- 1. 将材料送交到校本部教务处 教一楼 129 室 办理相关手续
- 2. 学生在网上服务大厅在线填写修改个人信息转单。
- 3. 校领导审批后,教务处审批网上服务大厅申请
- 4. 各部门流转完成后,修改学信网及教务系统相关信息。

## 北京邮电大学本科学生 修改个人信息 审批表

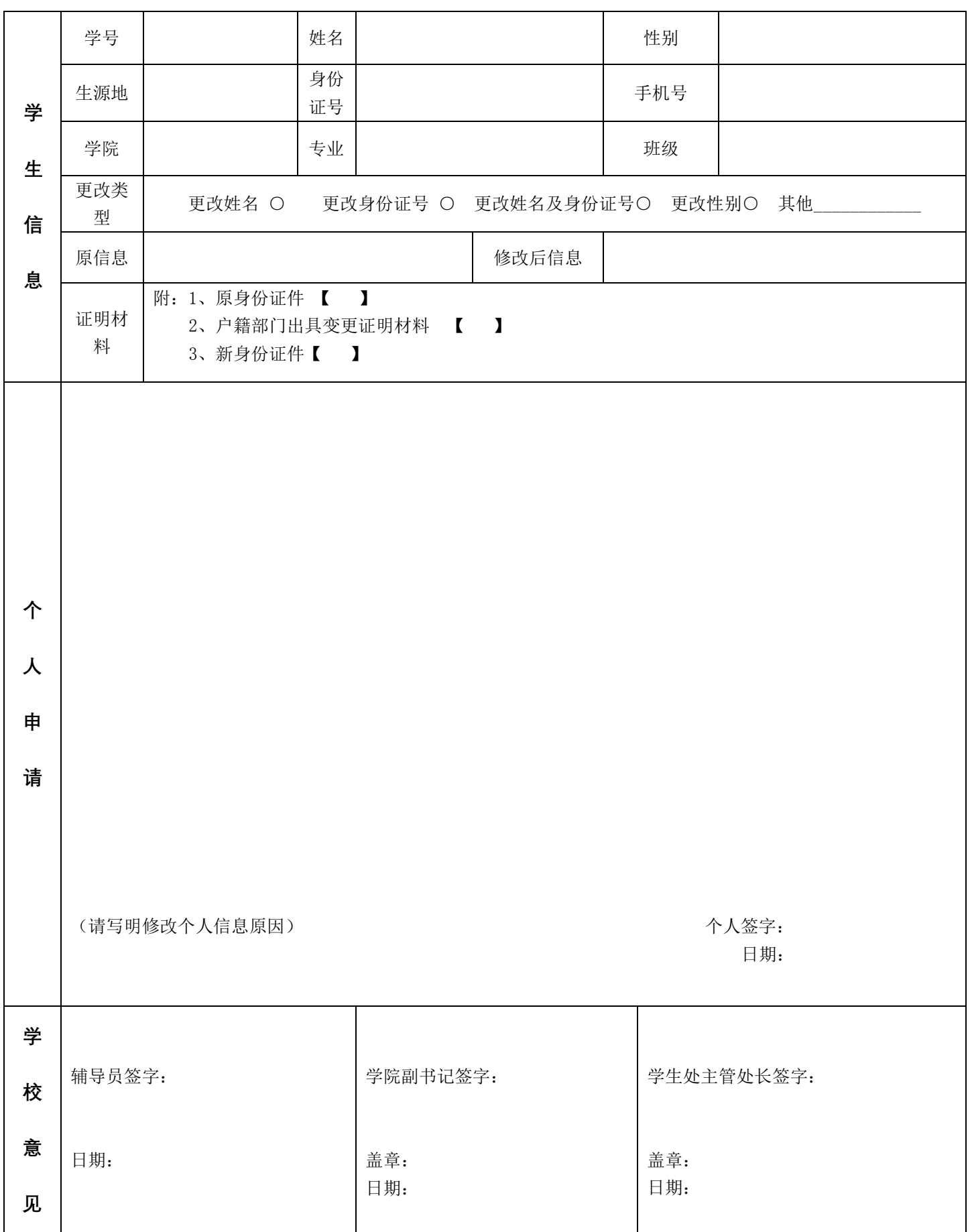

**注:1、此空白表可以复印**